# **МИНИСТЕРСТВО СЕЛЬСКОГО ХОЗЯЙСТВА РОССИЙСКОЙ ФЕДЕРАЦИИ ДЕПАРТАМЕНТ НАУЧНО-ТЕХНОЛОГИЧЕСКОЙ ПОЛИТИКИ И ОБРАЗОВАНИЯ ФЕДЕРАЛЬНОЕ ГОСУДАРСТВЕННОЕ БЮДЖЕТНОЕ ОБРАЗОВАТЕЛЬНОЕ УЧРЕЖДЕНИЕ ВЫСШЕГО ОБРАЗОВАНИЯ «Красноярский государственный аграрный университет»**

 Институт Экономики и управления АПК Кафедра Менеджмент в АПК

СОГЛАСОВАНО: УТВЕРЖДАЮ: Шапорова З.Е. Пыжикова Н.И. «23» 03. 2020г. «26» 03. 2020г.

Директор ЭиУ АПК Ректор Красноярский ГАУ

# **ПРОГРАММА УЧЕБНОЙ ПРАКТИКИ**

**Информатика**

ФГОС ВО

Направление подготовки 38.03.02 Менеджмент (шифр – название)

Курс 2

Семестры 4 Форма обучения заочная Квалификация выпускника бакалавр

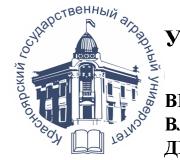

ДОКУМЕНТ ПОДПИСАН УСИЛЕННОЙ КВАЛИФИЦИРОВАННОЙ ЭЛЕКТРОННОЙ ПОДПИСЬЮ ВЫДАННОЙ: ФГБОУ ВО КРАСНОЯРСКИЙ ГАУ ВЛАДЕЛЕЦ: РЕКТОР ПЫЖИКОВА Н.И. ДЕЙСТВИТЕЛЕН: 16.03.2023 - 08.06.2024

Красноярск, 2020

Программа составлена в соответствии с требованиями ФГОС ВО по направлению подготовки 38.03.02 Менеджмент

Составители Болдарук И.И. ст. преподаватель

Программа обсуждена на заседании кафедры протокол №7 «05» 03. 2020г.

Зав. кафедрой Титовская Н.В., доцент (ФИО, ученая степень, ученое звание)

Программа одобрена методической комиссией института экономики и управления АПК

протокол № 7 «10» 03. 2020г. Белова Л.А.

# **Оглавление**

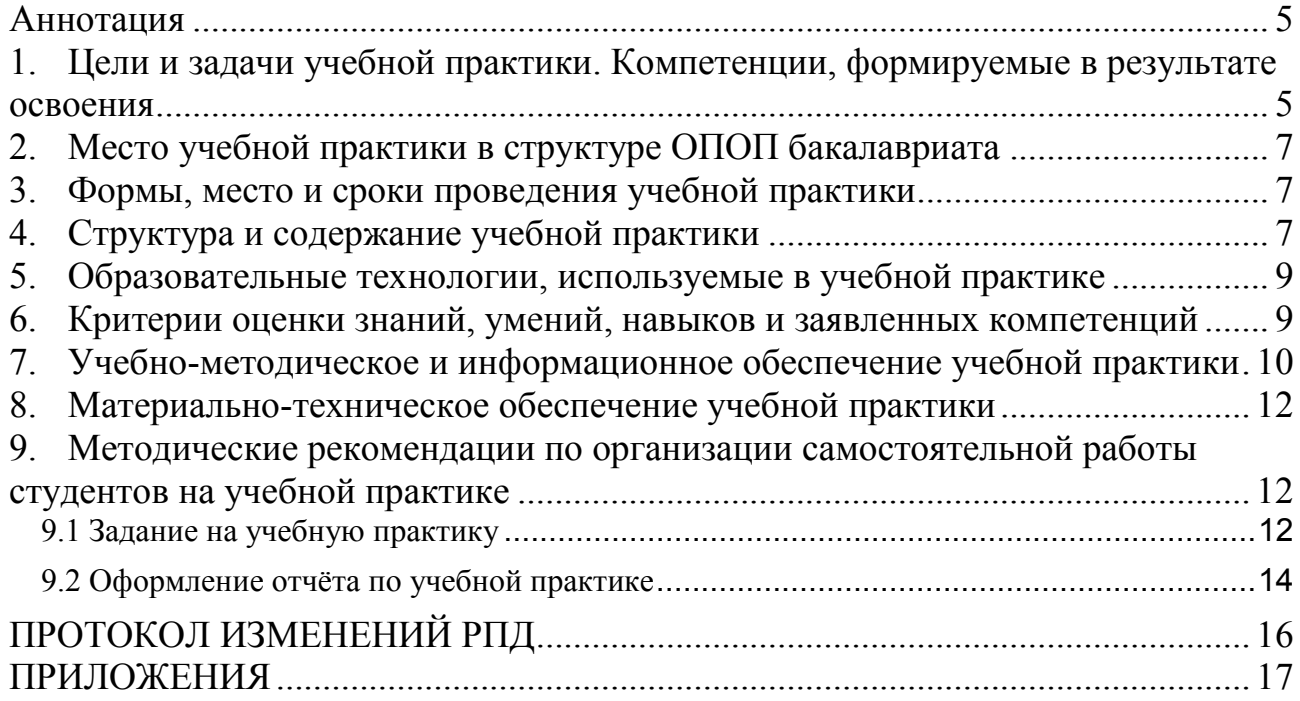

<span id="page-3-0"></span>Практика является важнейшей частью учебного процесса и включается в учебные планы на всех ступенях (уровнях) высшего профессионального образования в соответствии с требованиями государственных образовательных стандартов.

Учебная практика (информатика) включена в ОПОП в вариативную часть блока «Б2. Практики» подготовки студентов по направлению38.03.02 «Менеджмент». По графику учебного процесса практика проводится на I курсе, во 2 семестре. Тип практики – Учебная. Способ проведения практики стационарная (проводится в компьютерных классах института ЭиУ АПК).

Учебная практика по Информатике реализуется в институте «Экономики и управления АПК» кафедрой «Информационные технологии и математическое обеспечение информационных систем».

Целью учебной практики является способность студентов осуществлять сбор, анализ и обработку данных, необходимых для решения поставленных задач, способность обобщать, анализировать и воспринимать полученную информацию.

Реализация в учебной практике требований ФГОС ВО, ОПОП и Учебного плана по направлению подготовки 38.03.02 «Менеджмент» должна формировать следующие и *общепрофессиональные* и *профессиональные* компетенции выпускника: ОПК-7, ПК-11.

Учебная практика предусматривает следующие формы организации учебного процесса: аудиторные занятия, самостоятельная работа студента, консультации.

Программой практики предусмотрены следующие виды контроля: защита отчета по практике, сдача зачета.

Общая трудоемкость освоения дисциплины составляет 108 часов (3 зачетные единицы).

## <span id="page-3-1"></span>**1. Цели и задачи учебной практики. Компетенции, формируемые в результате освоения**

Учебная практика является составной частью учебных программ подготовки студентов. Практика — это вид учебной работы, основным содержанием которой является выполнение практических учебных, учебноисследовательских, научно-исследовательских, творческих заданий, соответствующих характеру будущей профессиональной деятельности обучающихся.

*Цель учебной практики*: закрепление и углубление у студентов теоретических знаний, полученных в процессе обучения, приобретение ими практических навыков и компетенций в сфере профессиональной деятельности.

*Задачей учебной практики по информатике* является:

- применение эффективных методов и приемов обработки информации с использованием средств вычислительной техники (ВТ), для решения широкого круга задач в профессиональной деятельности;

закрепление и расширение теоретических и практических навыков применительно к профилю будущей работы, сбор материалов для написания отчета.

Учебная практика (информатика) нацелена на формирование следующих *общепрофессиональных компетенций* выпускника (ОПК):

- способностью решать стандартные задачи профессиональной деятельности на основе информационной и библиографической культуры с применением информационно-коммуникационных технологий и с учетом основных требований информационной безопасности (ОПК-7).

Учебная практика (информатика) нацелена на формирование следующих *профессиональных компетенций* выпускника (ПК):

- владением навыками анализа информации о функционировании системы внутреннего документооборота организации, ведения баз данных по различным показателям и формирования информационного обеспечения участников организационных проектов (ПК-11).

Бакалавр по направлению подготовки 38.03.02 «Менеджмент» должен быть подготовлен к информационно-аналитической деятельности и должен решать следующие профессиональные задачи:

 сбор, обработка и анализ информации для принятия управленческих решений;

 подготовка отчетов по результатам информационно-аналитической деятельности.

В результате учебной практики студент должен:

#### *знать***:**

 основные понятия и современные принципы работы с деловой информацией,

 основы современных информационных технологий переработки информации и их влияние на успех в профессиональной деятельности;

#### *уметь***:**

 применять информационные технологии для решения управленческих задач;

 работать с информацией в локальных и глобальных компьютерных сетях, использовать в профессиональной деятельности сетевые средства поиска и обмена информацией.

#### *владеть***:**

 основными методами, способами и средствами получения, хранения, переработки информации, навыками работы с компьютером как средством управления информацией

 владеть методами и программными средствами обработки деловой информации.

### **2. Место учебной практики в структуре ОПОП бакалавриата**

<span id="page-5-0"></span>Учебная практика (информатика) включена в ОПОП по направлению подготовки 38.03.02 «Менеджмент» в раздел «Б.2. Практики». Тип практики – Учебная. Способ проведения практики - стационарная (проводится в компьютерных классах института ЭиУ АПК).

Предшествующими курсами, на которых непосредственно базируется учебная практика по информатике, является дисциплина «Информатика».

Особенностью учебной практики является использование возможностей вычислительной техники, программного обеспечения, использование Интернетресурсов для информационно-аналитической деятельности бакалавра. Знания и навыки, полученные студентами, помогут им в написании и оформлении курсовых, дипломных работ, отчетов по производственной практике. Прохождение учебной практики позволит студенту более комплексно подойти к самоорганизации своей деятельности.

## **3. Формы, место и сроки проведения учебной практики**

<span id="page-5-1"></span>Согласно учебного плана студенты 1 курса направления подготовки 38.03.02 «Менеджмент» проходят учебную практику по информатике в конце 2-го семестра.

Учебная практика по информатике продолжительностью 2 недели проводится в форме аудиторных занятий со студентами (по 6 часов в день) в компьютерном классе института «Экономики и управления АПК», а также в форме самостоятельной аналитической работы над рекомендуемой литературой.

Руководитель практики - представитель ВУЗа, имеет следующие обязанности:

1. составляет календарный план и программу прохождения практики;

2. обеспечивает прохождение практики и руководит работой студентов, предусмотренной программой практики;

3. проводит индивидуальные консультации, рекомендует основную и дополнительную литературу;

4. рассматривает отчеты студентов по практике;

5. участвует в работе комиссии по защите отчетов по практике.

# **4. Структура и содержание учебной практики**

<span id="page-5-2"></span>Общая трудоемкость учебной практики составляет 3 зачетные единицы (108 часов). Распределение трудоемкости учебной практики по видам работ представлено в таблице 1.

Структура и содержание разделов учебной практики по видам работ представлены в таблице 2

# Таблица 1 - Распределение трудоемкости учебной практики по видам работ

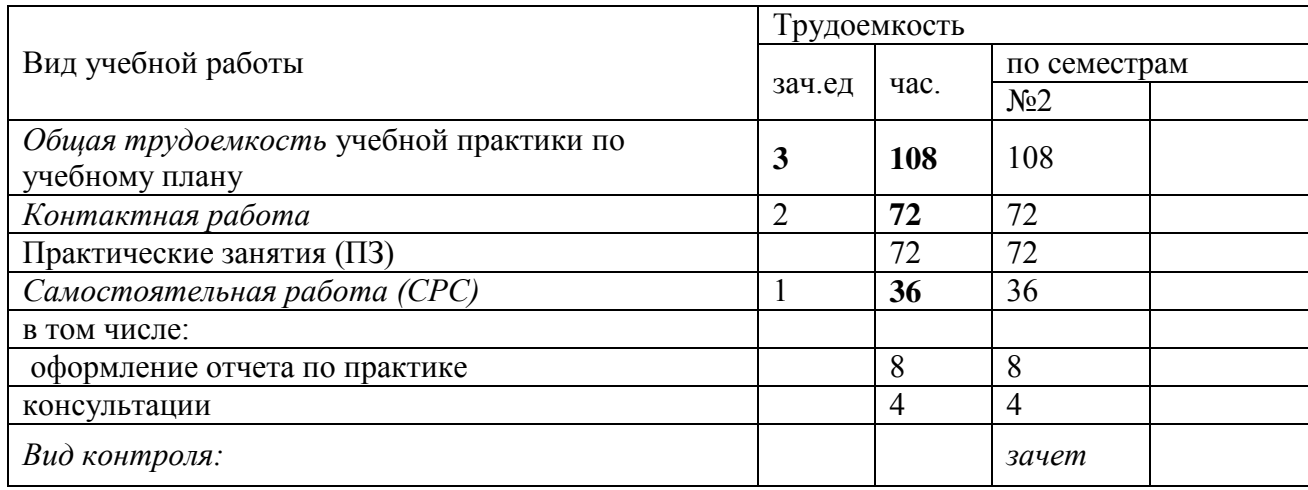

# Таблица 2–Структура и содержание учебной практики

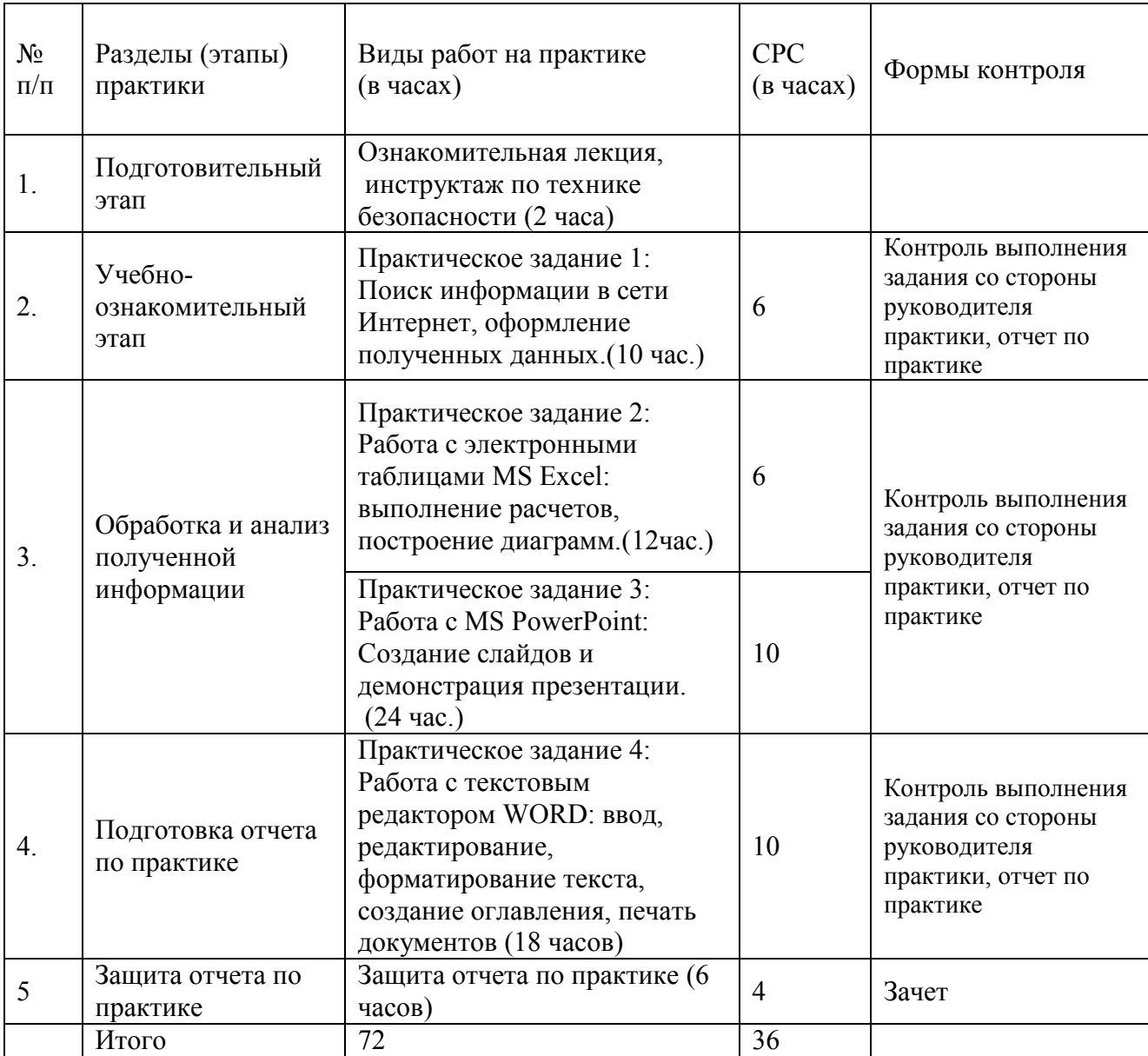

### <span id="page-7-0"></span>**5. Образовательные технологии, используемые в учебной практике**

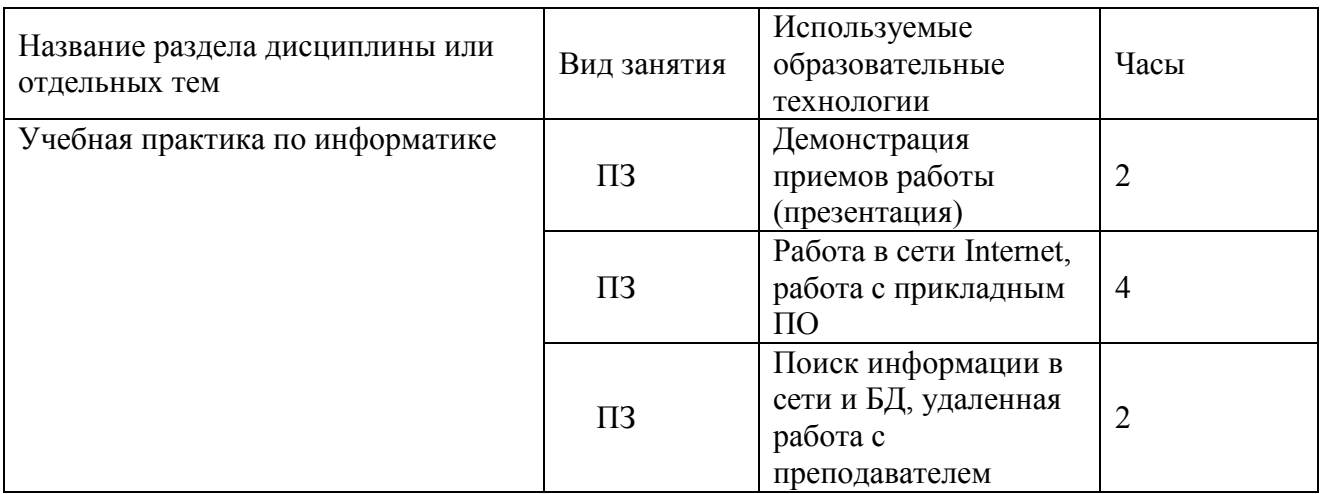

### Таблица 3 – Образовательные технологии

### **6. Критерии оценки знаний, умений, навыков и заявленных компетенций**

<span id="page-7-1"></span>Промежуточный контроль по результатам учебной практики по дисциплине «Информатика» проходит в форме *зачета***.** 

Формы отчетности по результатам практики: составление и защита отчета, собеседование**.** 

Итоговая оценка работы студента на практике выставляется по следующим критериям:

- выполнение всех заданий;
- написание и оформление отчета по практике;
- ответы на вопросы преподавателя.

Дополнительные требования для студентов, отсутствующих на практике по уважительной причине: устное собеседование с преподавателем, по выбранным темам, обязательное выполнение всех заданий по учебной практике, представление оформленного отчета в бумажном варианте и на электронном носителе.

Студент, не выполнивший программу учебной практики или получивший неудовлетворительную оценку при защите отчёта, может быть отчислен из университета.

## <span id="page-8-0"></span>**7. Учебно-методическое и информационное обеспечение учебной практики**

### *Основная литература:*

1. Акулов О. А. **Информатика**: базовый курс : учебник / О. А. Акулов, Н. В. Медведев. - 6-е изд., испр. и доп. - М. : Омега-Л, 2009. - 574 с

2. **Информатика**: учебное пособие / П. В. Зеленков [и др.]. - Красноярск: [КрасГАУ], 2009. – 155 с, рек. Сиб. рег. УМЦ

3. **Информатика**: учебник. Т. 1: Концептуальные основы./ под ред. В. А. Минаева и др. - М. : Маросейка, 2008 - 463 с.

4. **Информатика**: учебник. Т. 2: Средства и системы обработки данных. / под ред. В. А. Минаева и др. - М. : Маросейка, 2008 - 542 с.

5. **Информатика**: базовый курс. / под ред. С. В. Симоновича. - 2-е изд. - СПб.: Питер, 2009. - 639 с. рек. М-вом образования РФ.

6. **Информатика и информационные технологии**: учебное пособие / Ю. Д. Романова [и др.]; под ред. Ю. Д. Романовой. - 3-е издание, переработанное и дополненное. - М.: Эксмо, 2008. - 590 с.- (Высшее экономическое образование).

7. Степанов А. Н. **Информатика**: Учебник для вузов - 5-е изд. - СПб. : Питер, 2008. - 764 с. Доп. М-вом образования РФ

8. Таганов Л. С., Пимонов А. Г.**Информатика**: учебное пособие. / Л.С. Таганов, А.Г. Пимонов; под ред. А.Г. Пимонова. – Кемерово, ГУ КузГТУ, 2010. – 349 с. (электронный ресурс)

9. Болдарук И.И. **Учебная практика по информатике**: метод. Указания / И.И. Болдарук; Краснояр. гос. аграр. ун-т. – Красноярск, 2015. -46 с.

## *Законы и нормативные акты:*

Федеральный закон Российской Федерации от 27 июля 2006 г. N 149-ФЗ «Об информации, информационных технологиях и о защите информации»

### *Дополнительная литература:*

10. **Весь Office 2007**: 9 книг в 1: полное руководство / П. В. Колосков [и др.]. - (2-е изд.). - СПб. : Наука и Техника, 2009. - 599 с.

11. Калабухова Г. В. **Компьютерный практикум по информатике**: офисные технологии: учебное пособие. / Г. В. Калабухова, В. М. Титов. - М.: Форум, 2008. - 335 с.- (Высшее образование).

12. **Мировые информационные ресурсы**. **Интернет**: практикум./ Под ред. Акинина П.В.М.: КНОРУС, 2008

13. Филимонова Е. В. **Информационные технологии в экономике**: учебник /Е. В. Филимонова, Н. А. Черненко, А. С. Шубин. - Ростов н/Д: Феникс, 2008. - 444 с. - (Высшее образование).

### *Отраслевые журналы:*

1. Информатика и системы управления

2. Информационно-управляющие системы

# 3. Информационные технологии

# *Интернет-ресурсы:*

*информационно-справочные и поисковые системы:* - Консультант Плюс – www.consultant.ru

*Системы, работающие с индексами:*

- Google http://www.google.com
- Yandex http://www.yandex.ru
- Rambler http://www.rambler.ru

# *Программное обеспечение:*

Операционная система Windows (академическая лицензия № 44937729 от 15.12.2008).

Офисный пакет приложений Microsoft Office (академическая лицензия № 44937729 от 15.12.2008).

Программа для создания и просмотра электронных публикаций в формате PDF ‒ Acrobat Professional (образовательная лицензия № CE0806966 от 27.06.2008).

Антивирусное программное обеспечение Kaspersky Endpoint Security (лицензия № 1800-191210-144044-563-2513 от 10.12.2019).

Программное обеспечение для проведения маркетинговых исследований и принятия бизнес-решений KonSi: SWOT Analysis, Price Benchmarking, Assortment Optimization, Data Envelopment Analysis, Anketter for Positioning Brands, Segmentation, Simple Anketter, FOREXSAL, Fishbone Ishikawa Diagram (Лицензия)

Project Expert 7 Tutorial (сетевая программа) (Лицензионное соглашениe №21273N).

Система дистанционного образования «Moodle 3.5

### **8. Материально-техническое обеспечение учебной практики**

<span id="page-10-0"></span>**Учебная аудитория 1-19** - (компьютерный класс) для проведения занятий лекционного типа, занятий семинарского типа, курсового проектирования (выполнения курсовых работ), групповых и индивидуальных консультаций, текущего контроля и промежуточной аттестации:.6a» (бесплатно распространяемое ПО).

Рабочие места преподавателя и студентов, укомплектованные специализированной мебелью, аудиторная доска, общая локальная компьютерная сеть Internet, 14 компьютеров на базе процессора Core 2 Duo в комплектации с монитором Samsung и др. внешними периферийными устройствами. Для проведения занятий лекционного типа предлагаются наборы демонстрационного оборудования и учебно-наглядных пособий. Комплект мультимедийного оборудования: ноутбук Acer Aspire 5, переносной экран на треноге Medium Professional, переносной проектор Epson EB-X8 2500 со встроенными

# <span id="page-10-1"></span>**9. Методические рекомендации по организации самостоятельной работы студентов на учебной практике**

## **9.1 Задание на учебную практику**

<span id="page-10-2"></span>За время прохождения учебной практики студенты должны выполнить задания по следующим темам:

Поиск информации в сети Интернет;

Работа с электронными таблицами MS Excel: выполнение расчетов, построение диаграмм;

Работа с MS Power Point: Создание и демонстрация презентации.

1. Для выполнения *задания 1* студент должен обладать следующими умениями:

работать в Интернете в браузере Google Chrome, Internet Explorer и др.;

сохранять информацию из Интернета в виде файла;

переносить информацию из Интернета в текстовый редактор Word;

пользоваться поисковыми машинами Интернета и каталогами. Темы для поиска информации приведёны в приложении 3 (каждую тему выполняет только один студент). В Интернете найти информацию по выбранной теме с помощью поисковых средств. При выполнении работы студент должен с помощью поисковых систем и каталогов найти по возможности все серверы в Красноярске, относящиеся к его варианту заданий, просмотреть их. Для поиска информации по выбранной теме использовать

несколько различных поисковых систем - не менее трех - и провести сравнение, насколько хорошо та или иная система выдает результаты, соответствующие его запросу. Студент обязательно должен использовать простой и расширенный языки запросов.

Результаты поиска (общее количество найденных файлов-документов, страниц и сайтов) оформить в виде таблицы 5 для внесения в отчет. Сохранить страницу с результатами поиска в виде веб-страницы полностью (\*. \*.html). Просмотреть найденные страницы и выбрать из них три, наиболее соответствующих теме, записать их адреса, и также сохранить эти три страницы в виде веб-страницы полностью. Провести анализ найденной информации.

Таблица 5 – Результаты работы поисковых систем

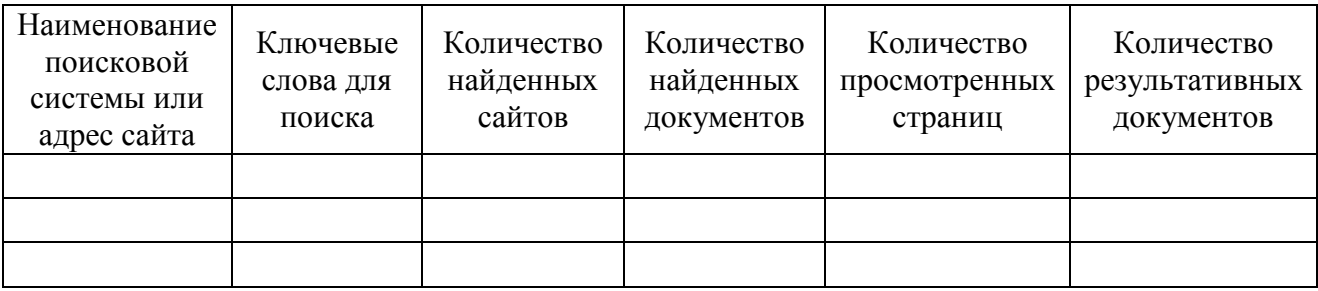

В процессе работы над отчетом все промежуточные варианты поиска необходимо сохранять на диске.

2. Для выполнения *задания 2* студент должен выполнить расчеты и построить диаграмму с помощью электронных таблиц MS Excel: задания для расчетов приведёны в приложении 5 (каждую задачу выполняет только один студент).Процесс выполнения расчетов необходимо отразить в отчете (раздел 2).

3. Для выполнения *задания 3* студент должен выбрать тему для разработки презентации в программе MS PowerPoint. Темы для создания презентаций приведёны в приложении 4 (каждую тему выполняет только один студент).

По выбранной теме подготовить презентацию из 10 - 15 слайдов различного типа (в том числе с рисунками, диаграммами, таблицами) с обязательным использованием гиперссылок, управляющих кнопок, анимации, перехода слайдов. Процесс создания слайдов необходимо отразить в отчете (раздел 3). Слайды могут содержать иллюстрации в виде картинок или фотографий с исследуемых сайтов.

4. Подготовить отчет о прохождении практики в текстовом редакторе Word.

5. Создать свой почтовый ящик на любом из почтовых серверов [\(http://www.rambler.ru,](http://www.rambler.ru/) [http://www.yandrex.ru,](http://www.yandrex.ru/) e-mail и др.). Процесс открытия ящика нужно отразить в отчете в разделе 1. Если почтовый ящик уже имеется, этот пункт можно пропустить.

6. Отправить сообщение на электронный ящик boldaruk $1$  $@$ , mail.ru о результатах прохождения учебной практики, указать фамилию, имя, номер группы, к письму прикрепить файл с отчетом.

Для защиты отчета по учебной практике необходимо предоставить руководителю практики: отчет в распечатанном виде, сообщение по e-mail, диск с файлами (презентация, найденные веб-страницы, расчеты в MS Excel, файл с отчетом по практике).

## **9.2 Оформление отчёта по учебной практике**

<span id="page-12-0"></span>По окончании учебной практики студент должен подготовить отчёт, который сдается преподавателю в распечатанном и электронном варианте (на диске). Отчет по учебной практике по информатике должен иметь следующую структуру.

### **Структура отчета:**

Титульный лист Содержание Глава 1. Поиск информации в Интернете Глава 2. Расчеты в электронных таблицах Глава 3. Создание презентации Список использованных источников

Набранный на компьютере текст отчета оформить следующим образом:

Для всего документа установить: *параметры страницы*: размер бумаги А4, ориентация – книжная, все поля страницы по 2 см.

*Шрифт -*TimesNewRoman, размер –14, выравнивание – по ширине, одинарный междустрочный интервал.

Для *заголовков* установить размер шрифта –16, начертание – полужирное, заголовки выровнять по центру, все заголовки оформить стилем Заголовок 1.

*Номера страниц* - снизу по центру, номер на первой странице не ставить.

Работа должна иметь *титульный лист*, содержащий информацию о студенте (см. приложение 1).

*Содержание* - вставить оглавление с указанием номеров страниц по правому краю (вставку оглавления выполнить после оформления всего отчета, используя средства текстового редактора Word).

*«Глава 1. Поиск информации в Интернете»* - оформить название раздела стилем Заголовок 1. Название темы поиска оформить стилем Заголовок 2.

В тексте описать процесс поиска информации: какими поисковыми системами воспользовались, какое словосочетание искали, каковы результаты поиска (общее количество найденных документов (файлов, страниц и сайтов), сколько из них просмотрели и на каких именно остановились (с указанием URL адресов, серверов и названия).Результаты работы поисковых систем оформить в таблицу 5.

Провести анализ найденной информации, для чего выполнить:

- сравнительный анализ информации на серверах с точки зрения полноты, ассортимента, рекламы на сервере, различий между серверами по форме представления, дизайну, обновляемости информации, удобства доступа и навигации по серверу, наличию поисковой системы, статистики посещений, гостевой книги и возможности связи с персоналом и другим факторам, представляющим интерес.

- сравнительный анализ поисковых систем, использованных при работе над заданием.

- Привести примеры составленных запросов на расширенном языке запросов.

. Заголовок «*Электронная почта*» оформить стилем Заголовок 2, в тексте описать процесс открытия почтового ящика, указать свой e-mail.

«*Глава 2. Расчеты в электронных таблицах*» - оформить название раздела стилем Заголовок 1, привести формулы, которые были использованы для расчетов (формулы набрать, используя встроенный редактор формул в текстовом редакторе Word). Скопировать созданную таблицу с выполненными расчетами из MS Excel в текст отчета. Диаграмму распечатать на отдельном листе.

«*Глава 3. Составление презентации*» - оформить название раздела стилем Заголовок 1, название темы презентации оформить стилем Заголовок 2, в тексте описать процесс создания презентации. Готовую презентацию распечатать на отдельных листах командой Печать – Печатать: Выдачи – слайдов на странице  $-6.$ 

Наличие *списка использованных источников* обязательно. Сноски на литературу указываются в квадратных скобках. Оформление списка литературы осуществляется в соответствии с ГОСТ 7.1-2003, ГОСТ 7,82-2001, ГОСТ 7.80-2000 (см. приложение 2).

Отчет напечатать.

# Протокол изменений РП практики

Внесены обновления в раздел: Учебно – методическое и информационное обеспечение, Материально – техническое обеспечение.

Изменения рассмотрены и утверждены на заседании методической комиссии ИЭиУ АПК

Протокол № 7 от « $10\nu$ ) 2020г

Председатель методической комиссии **CHT** Белова Л.А.

# **ПРИЛОЖЕНИЯ**

### ПРИЛОЖЕНИЕ 1

#### <span id="page-15-0"></span>**Форма титульного листа отчета о прохождении учебной практики**

Министерство сельского хозяйства Российской Федерации Департамент научно-технологической политики и образования Федеральное государственное бюджетное образовательное учреждение «Красноярский государственный аграрный университет»

Институт экономики и управления АПК

Кафедра «Информационные технологии и математическое обеспечение информационных систем»

# **ОТЧЕТ о прохождении учебной практики по «Информатике»**

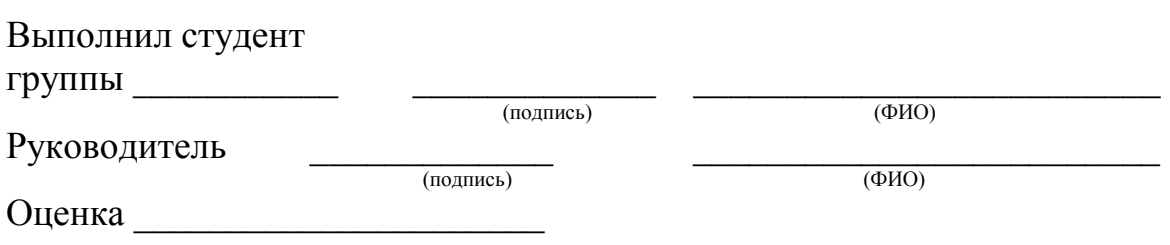

Красноярск 201\_\_

## **Список использованных источников (образец оформления)**

Наличие списка использованных источников обязательно. Сноски на литературу приводятся в квадратных скобках. Оформление списка литературы осуществляется в соответствии с ГОСТ 7.1-2003, ГОСТ 7,82-2001, ГОСТ 7.80- 2000.

В образце оформления приведены примеры библиографических описаний для однотомных изданий (элемент 1), сборников (элемент 2), материалов конференций (элемент 3), статей из журналов и газет (элемент 4) и ресурсов удаленного доступа (элемент 5, 6).

*Образец оформления:* 

1. Ассель, Г. Маркетинг: принципы и стратегии: учебник: пер. с англ. / Г. Ассель. — М.: ИНФРА-М, 1999. — 564 с. — ISBN 0-03-076708-3.

2. Проблемы менеджмента и рынка : сб. тр. по материалам IV Междунар. науч. конф. / под ред. Л. С. Зеленцовой, Н. К. Борисюка ; Оренбург. гос. ун-т. — Оренбург : ОГУ, 2000. — 400 с. — ISBN 5-7410-0087-8.

3. Проблемы экономики, организации и управления реструктуризацией и развитием предприятий промышленности, сферы услуг и коммунального хозяйства : материалы IV Междунар. науч.-практ. конф., 30 марта 2005 г., Новочеркасск / отв. ред. М. В. Ланкин. — Новочеркасск : Темп, 2005. — 58 с. — ISBN 5-946333-072-1.

4. Машкина, О. А. Особенности реформирования высшего образования в Китае в 1980–1990-е годы / О. А. Машкина // Вестн. Моск. ун-та. Сер. 20,

Педагогическое образование. — 2004. — № 2. — С. 82–104.

5. Исследовано в России [Электронный ресурс] : многопредмет. научн. журн. / Моск. физ.-техн. ин-т. — Электрон. журн. — Долгопрудный : МФТИ, 1998. — Режим доступа : http://zhurnal.mipt.rssi.ru.

6. [http://allreferat.wow.ua](http://allreferat.wow.ua/), (дата обращения 15.03.2014)

# **Поиск информации в Интернете**. **Варианты тем для поиска**

1. Исследование рынка туристических услуг Красноярска.

2. Исследование рекламных услуг в средствах массовой информации Красноярска.

3. Исследование спортивной жизни на Интернет-сайтах Красноярска.

4. Исследование серверов научных организаций Красноярска.

5. Исследование рынка юридических услуг Красноярска.

6. Исследование рынка услуг, аппаратуры и дополнительных аксессуаров сотовой связи Красноярска.

7. Религиозные конфессии на Интернет-сайтах Красноярска.

8. Исследование рынка строительной индустрии и стройматериалов в Красноярске.

9. Исследование рынка страховых услуг Красноярска.

10. Исследование рынка рекламных услуг Красноярска.

11. Исследование рынка металлургической продукции в Красноярске.

12. Исследование рынка пейджинговых услуг Красноярска.

13. Исследование рынка медицинских услуг Красноярска.

14. Исследование рынка мебели в Красноярске.

15. Исследование рынка компьютеров и компонент компьютеров Красноярска.

16. Исследование рынка коммерческих образовательных услуг Красноярска.

17. Исследование рынка информационных услуг Красноярска.

18. Исследование рынка Интернет-провайдинга Красноярска.

19. Исследование рынка бытовых товаров Красноярска.

20. Исследование рынка банковских услуг Красноярска.

21. Исследование рынка аудио- и видеоаппаратуры Красноярска.

22. Исследование риэлтерского рынка Красноярска.

23. Исследование политической жизни на Интернет-сайтах Красноярска.

24. Исследование культурной жизни на Интернет-сайтах Красноярска.

25. Исследование автомобильного рынка и автосервисных услуг Красноярска.

26. Интернет-магазины Красноярска.

27. Исследование рынка сельскохозяйственных товаров Красноярска.

#### **Создание презентаций. Темы для разработки презентаций**:

1. Информация и информационные процессы

2. Информатизация и компьютеризация общества. Информационное общество: его особенности и черты. Информационная культура

3. Роль и использование информации в деятельности человека, живой природе, технике.

4. Основные понятия алгебры логики. Логические основы ЭВМ.<br>5. Колирование информации в ЭВМ

5. Кодирование информации в ЭВМ

6. Системы счисления: позиционные и не позиционные

7. История развития вычислительной техники и персональных компьютеров. Поколения электронных и вычислительных машин.

8. Классификация ЭВМ. Общая схема устройства ЭВМ.<br>9 Персональный компьютер и его системы Состан

Персональный компьютер и его системы. Состав, назначение, взаимодействие основных устройств.

10. Характеристики и конструкция IBM-совместимого персонального компьютера. Принципы открытой архитектуры.

11. Персональный компьютер. Хранение информации. Память. Классификация памяти. Носители информации.

12. Программное обеспечение ЭВМ. Классификация программного обеспечения. Виды программного обеспечения. Системное и прикладное программное обеспечение. Системы программирования.

13. Понятие операционной системы. Назначение, состав, загрузка операционной системы. Основные операционные системы IBM совместимых ПК.

14. Операционная система Windows (назначение, состав, загрузка, средства управления). Основные технологические механизмы Windows. Создание объектов, управление объектами, свойства объектов.

15. Файловая система и файловая структура ОС. Навигация по файловой системе Windows. Операции с файлами. Поиск файлов.

16. Прикладное программное обеспечение. Классификация программного обеспечения по проблемной ориентации. Пакеты прикладных программ.

17. Понятие информационных технологий. Офисные технологии. Характеристика программ пакета MS Office.

18. Технологии обработки графической информации. Понятие о компьютерной графике. Растровая и векторная графика.

19. Текстовые редакторы: назначение и основные возможности. Краткая характеристика текстовых редакторов (Лексикон, WORD, Блокнот, WordPad и т.д.)

20. Технологии обработки числовых данных в электронных таблица*х.* Графическое отображение данных в ЭТ.

21. Базы данных (БД). Принципы построения и функционирования. Задачи, решаемые с помощью баз данных. Социальная роль баз данных. Системы управления БД (СУБД)

22. Локальные и глобальные сети: принципы построения, архитектура, основные компоненты, их назначение и функции. Основные топологии вычислительных сетей.

23. Основные информационные ресурсы: электронная почта, телеконференция, файловые архивы. Основные службы Интернет. WWW - всемирная паутина. Перспективы развития телекоммуникационных систем.

24. Информационная безопасность (ИБ) и ее составляющие. Основные виды защищаемой информации. Проблемы ИБ в мировом сообществе.

25. Административно-правовая и уголовная ответственность в информационной сфере.

26. Компьютерные вирусы: методы распространения, профилактика заражения. Антивирусные программы.

27. Эргономика и безопасность работы на ПК (компьютер и здоровье человека).

28. Моделирование как метод познания. Классификация и формы представления моделей.

29. Понятие алгоритма и его свойства. Способы записи алгоритмов. Линейные, разветвленные и циклические алгоритмы.

30. Языки программирования. История развития языков программирования. Обзор языков программирования высокого уровня (Бейсик, Паскаль, Си и т.д.).

### **Расчеты в электронных таблицах. Варианты заданий:**

#### **Вариант 1:**

Таблица 6 - Расчет (неполный) провизорного баланса хлебобулочных культур на декаду

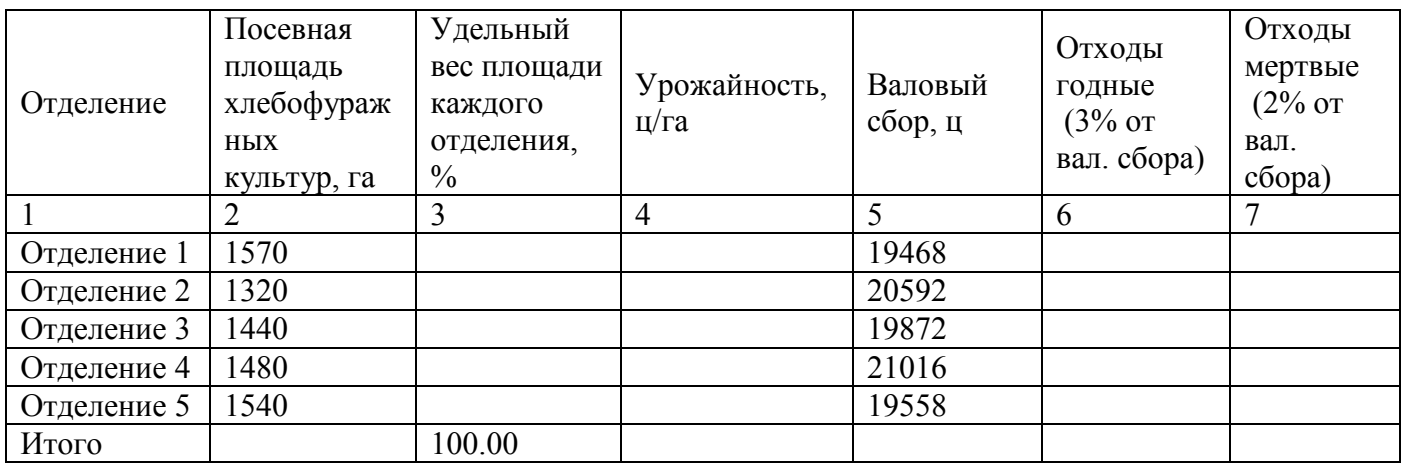

В таблице 6. графу 3 рассчитать с точностью до 0,01, графы 4,6,7 – с точностью до целых по формулам:

Гр3=гр.2/итого по гр.2; гр.4=гр.5/гр.2;гр.6=3% от гр.5; гр.7=2% от гр5

Построить диаграмму структуры посевных площадей.

#### **Вариант 2:**

Таблица 7 - Расчет производственной программы на период весеннего сева по овощеводству в совхозе

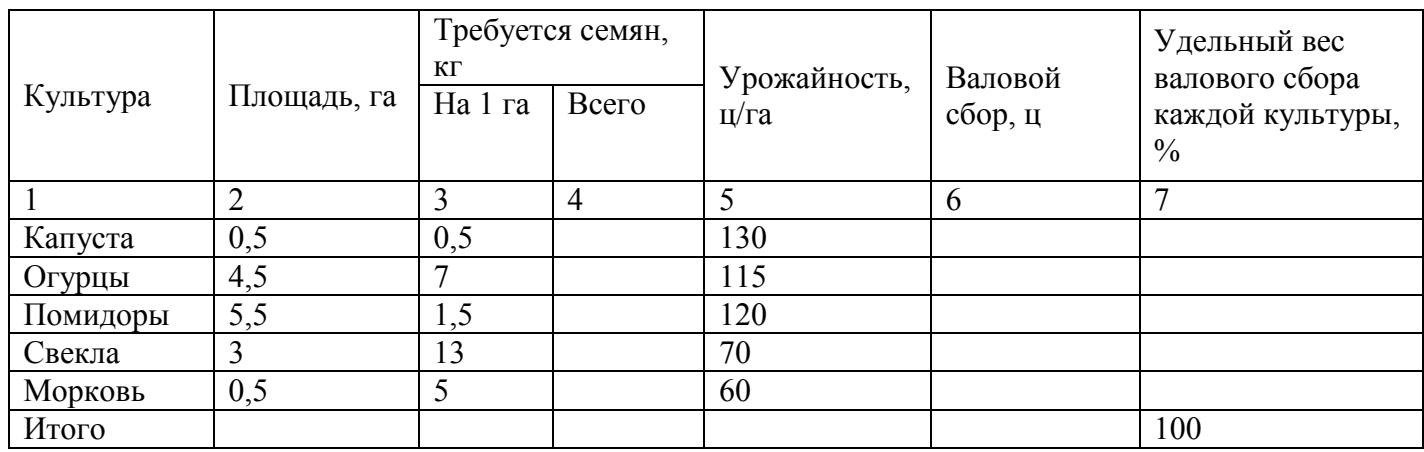

Общую потребность в семенах рассчитать с точностью до 0.1, валовой сбор по каждой культуре – с точностью до целых, удельный вес валового сбора по каждой культуре – до 0,01 по формулам:

Гр.4=гр.2\* гр.3; гр.6-гр.2\* гр.5;Гр.7=гр.6/ итого по гр.6 Построить диаграмму урожайности овощных культур.

#### **Вариант 3:**

Таблица 8 - Потребность хозяйства в горючем для проведения весенне-полевых работ в растениеводстве

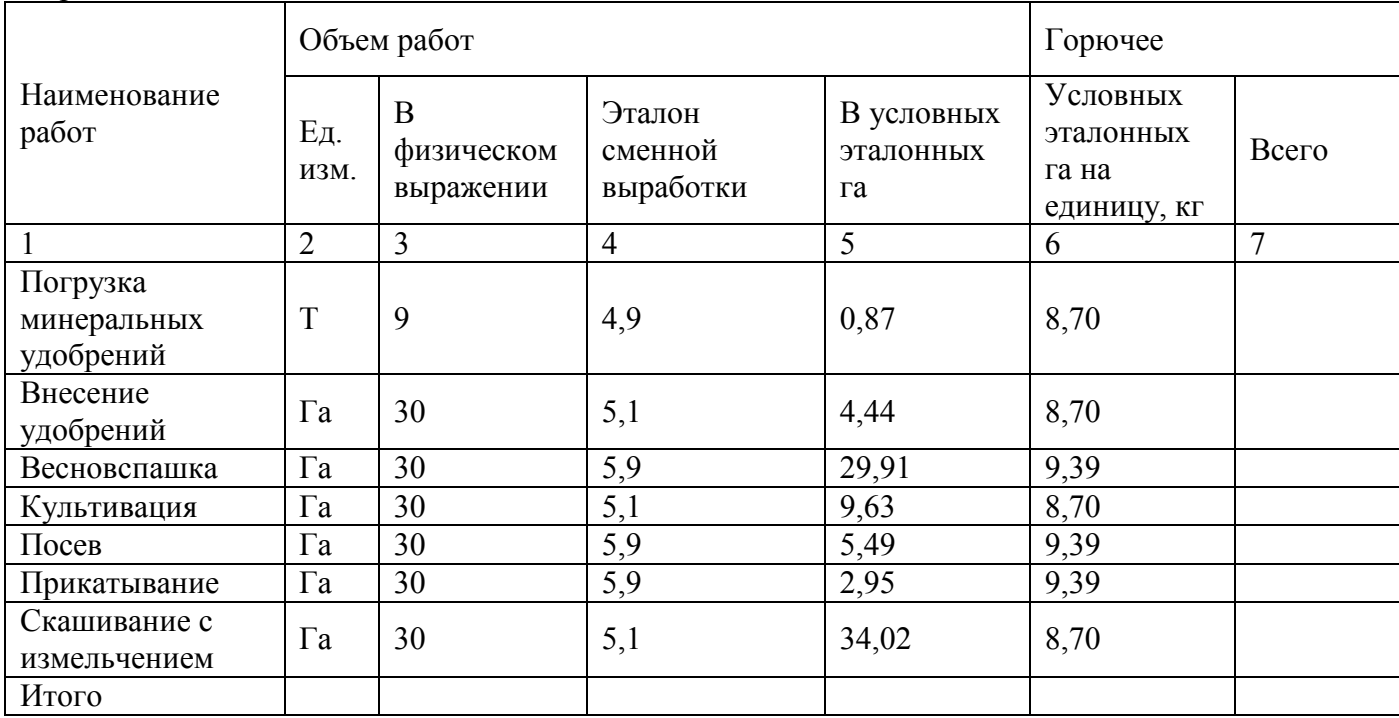

Используя данные таблицы 8 рассчитать потребность хозяйства в горючем для проведения весенне-полевых работ в растениеводстве. Данные рассчитать с точностью до 0,01 кг по формуле: гр.7= гр.5  $*$  гр.6. Расчетные данные отразить на диаграмме.

### **Вариант 4:**

Таблица 9 - Учет расхода концентрированных кормов по фермам

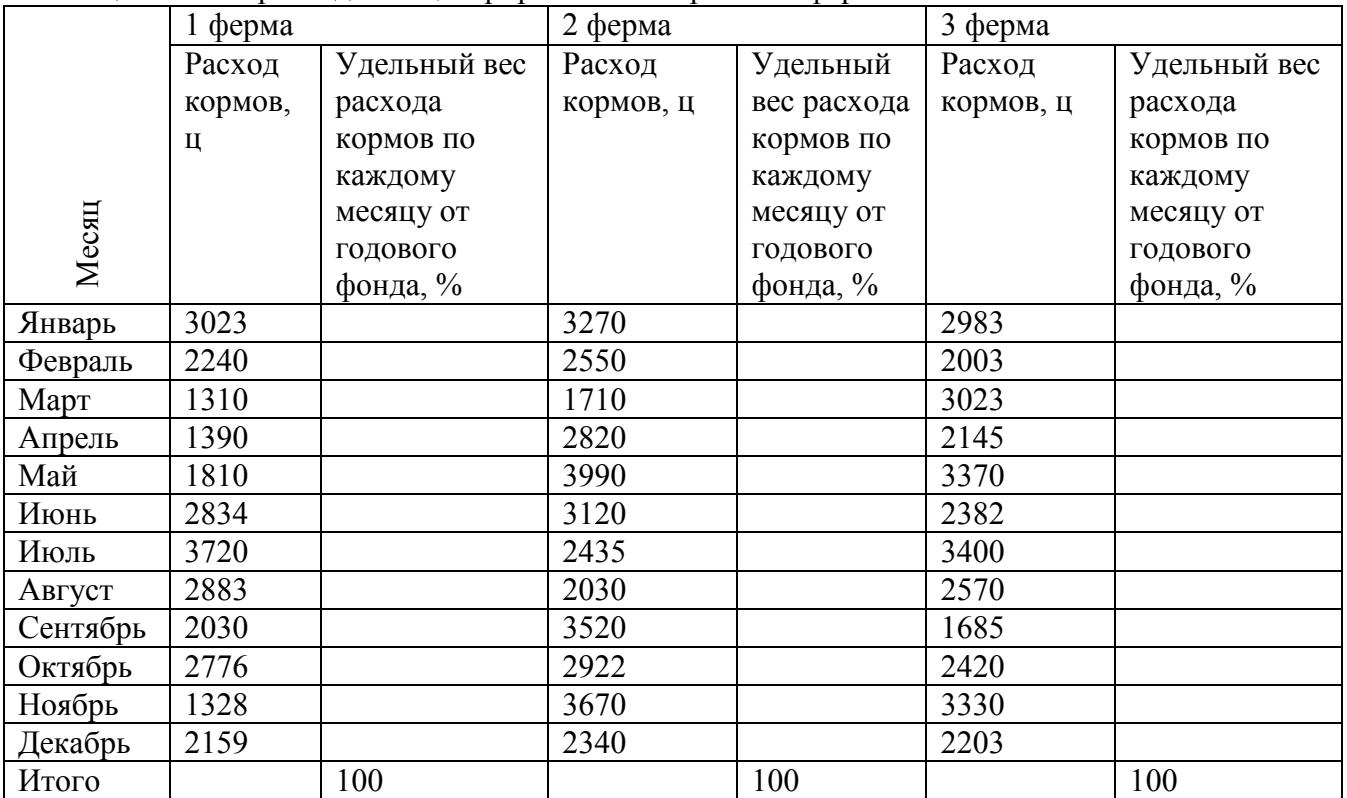

В таблице 9 графы 3,5,7 рассчитать с точностью до 0,1. Построить диаграмму расхода кормов по 1 ферме.

#### **Вариант 5:**

На основании поквартальных данных о стоимости выпущенной на предприятии продукции и стоимости основных фондов определите фондоёмкость продукции по кварталам по формуле:

*стоимостьпродукции стоимостьосновныхфондов фондоемкость*

Фондоёмкость рассчитать с точность до 0,01 руб. Расчетные данные отобразить на диаграмме.

Таблица 10- Фондоёмкость продукции

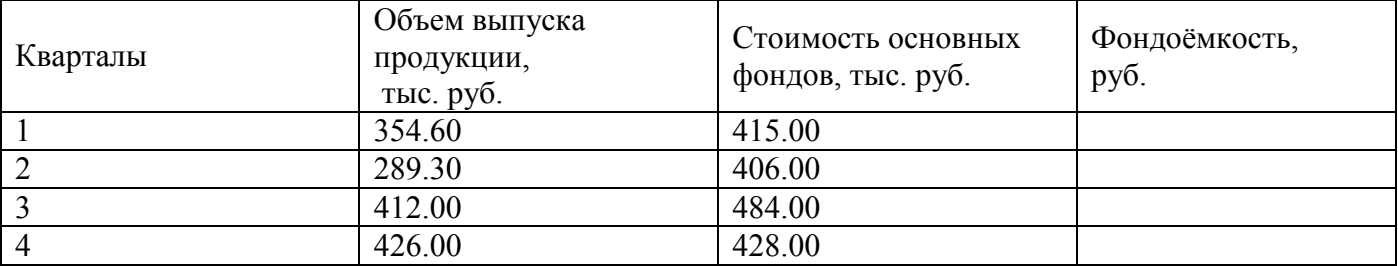

#### **Вариант 6:**

В таблице 11 графу 4 рассчитать с точностью до 0,1 чел. – час, графу 5 – до 0,01%, по формулам:  $\Gamma_{p.4} = \Gamma_{p.3} / \Gamma_{p.2}$ ; гр.5=гр.4/ всего по гр.4.

Построить диаграмму структуры посевных площадей.

Таблица 11 - Затраты труда на 1 га посева основных с-х культур

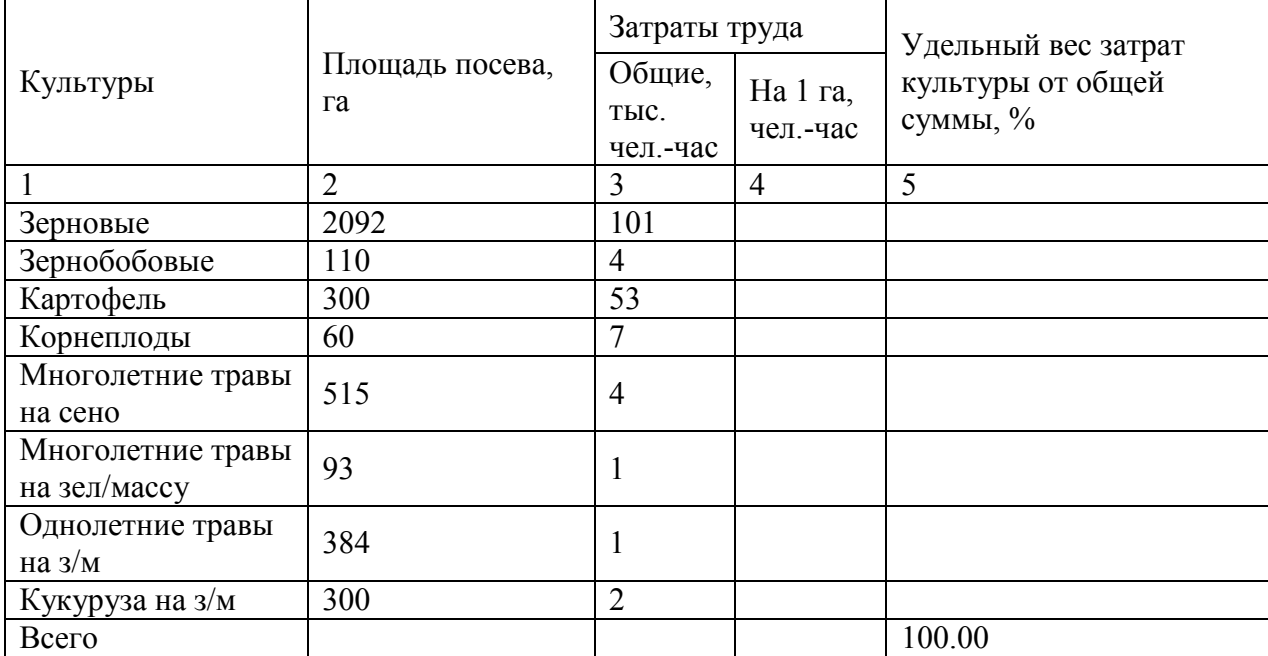

#### **Вариант 7**:

Вычислите затраты человеко-дней (с точностью до 0,1) на производство продукции по данным таблицы 12.Расчетные данные отобразите на диаграмме. Таблица 12- Затраты на производство продукции

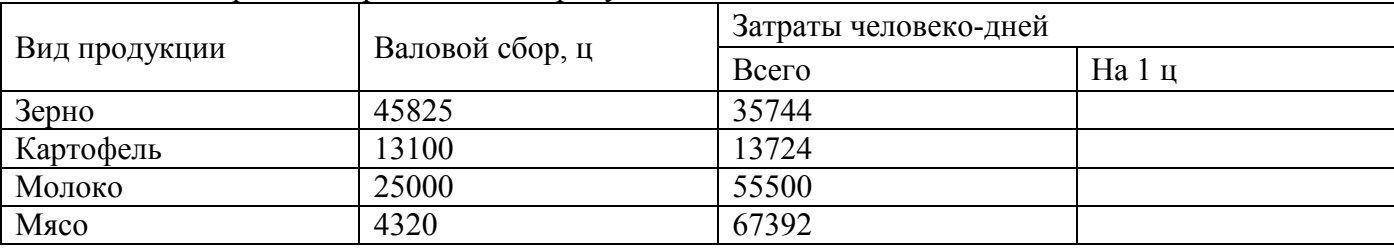

#### **Вариант8:**

Рассчитайте величину планового и фактического валового сбора по каждой культуре в отдельности и в целом по зернобобовым культурам (таблица 13). Величину валового сбора рассчитать с точностью до 0,1 ц. Построить диаграмму выполнения плана производства. Таблица 13 - Расчет величины планового и фактического валового сбора по зернобобовым культурам

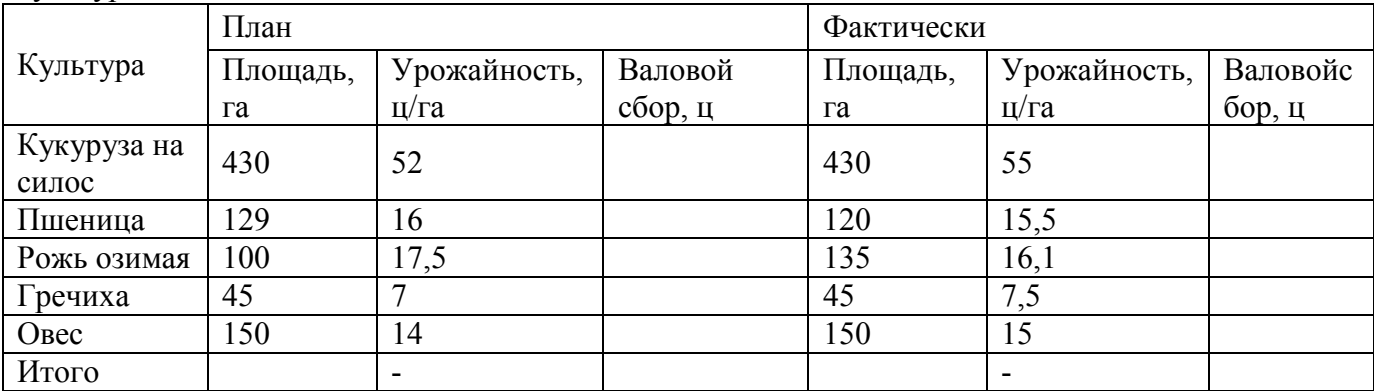

#### **Вариант 9:**

По данным таблицы 14 рассчитать потребность в нормах потребления кормов с точностью до целых по формулам:

 $\Gamma p.5 = \Gamma p.2 * \Gamma p.4$ ;  $\Gamma p.6 = \Gamma p.2 * \Gamma p.3$ .

Нормы потребления кормов отобразить на диаграмме.

Таблица 14- Расчет потребности в кормах по видам

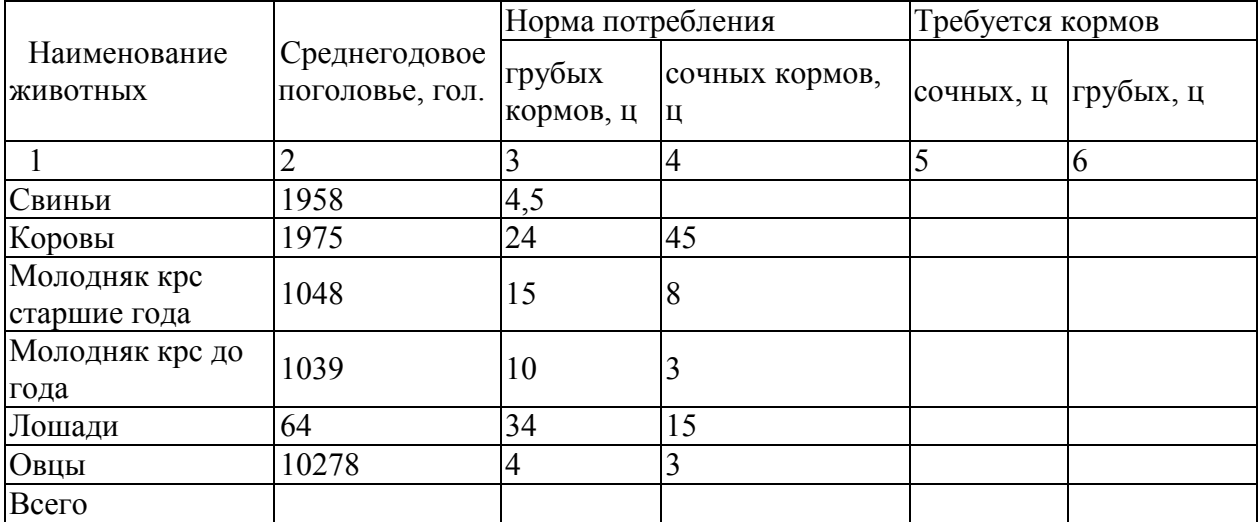

#### **Вариант 10:**

Себестоимость 1ц продукции рассчитать с точностью до 0,01 руб. Расчетные данные отобразить на диаграмме.

Таблица 15 - Расчет себестоимости 1ц продукции

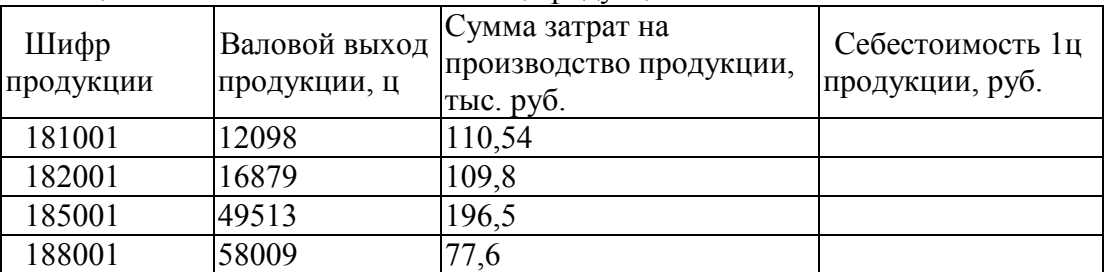

#### **Вариант 11**:

Стоимость груза за неделю по каждому автомобилю и в целомпо парку машин рассчитать с точностью до целых. Построить график стоимости груза для автомобиля №5724.

Таблица 16 - Ведомость распределения по дням недели стоимости грузов, перевезенных автотранспортом

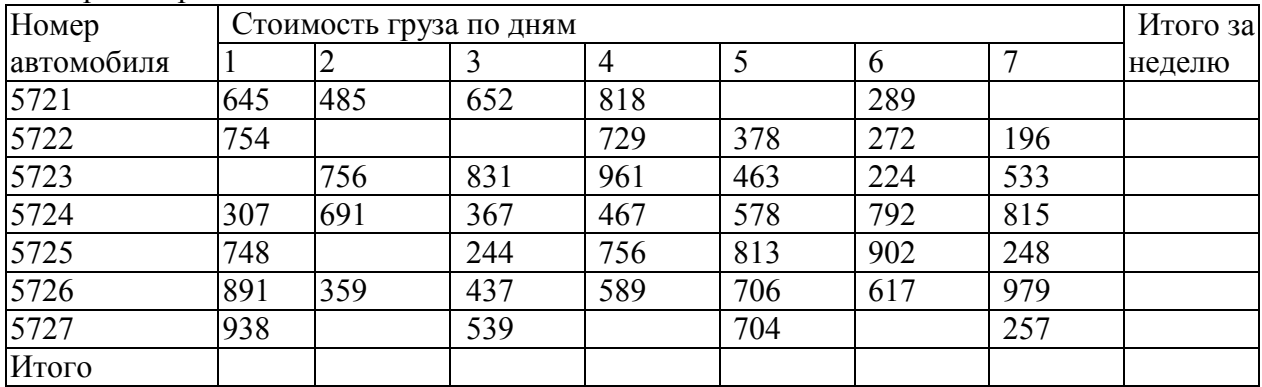

#### **Вариант 12**:

Хозяйственную годность семян рассчитать с точностью до 0,1 по формуле  $X =$ В\*Ч/100.Расчетные данные отобразить на диаграмме.

Таблица 17 - Расчет хозяйственной годности посевного материала овощных культур

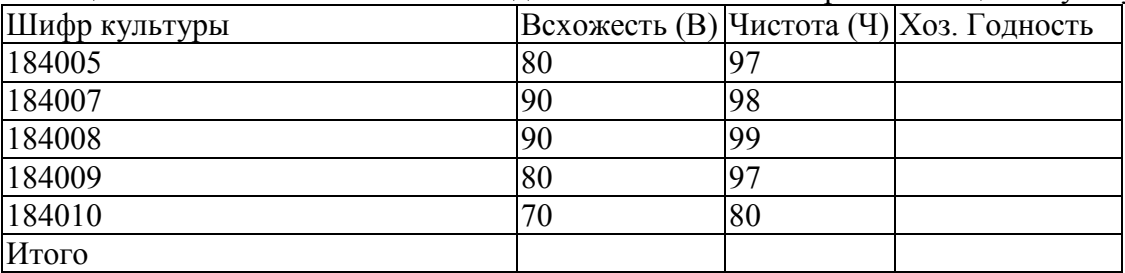

#### **Вариант 13**:

По данным таблицы 18 рассчитать годовую потребность и обеспеченность скота по каждому виду грубых кормов.Расчетные данные отобразить на диаграмме. Графу 5 рассчитать с точностью до целых, графу 6 с точностью до 0,01% по формулам:

Гр.3=1785\*гр.2; гр.5=гр.4 - гр.3; гр.6=гр.4 / гр.3\*100.

Таблица 18 - Годовая потребность и обеспеченность скота в грубых кормах

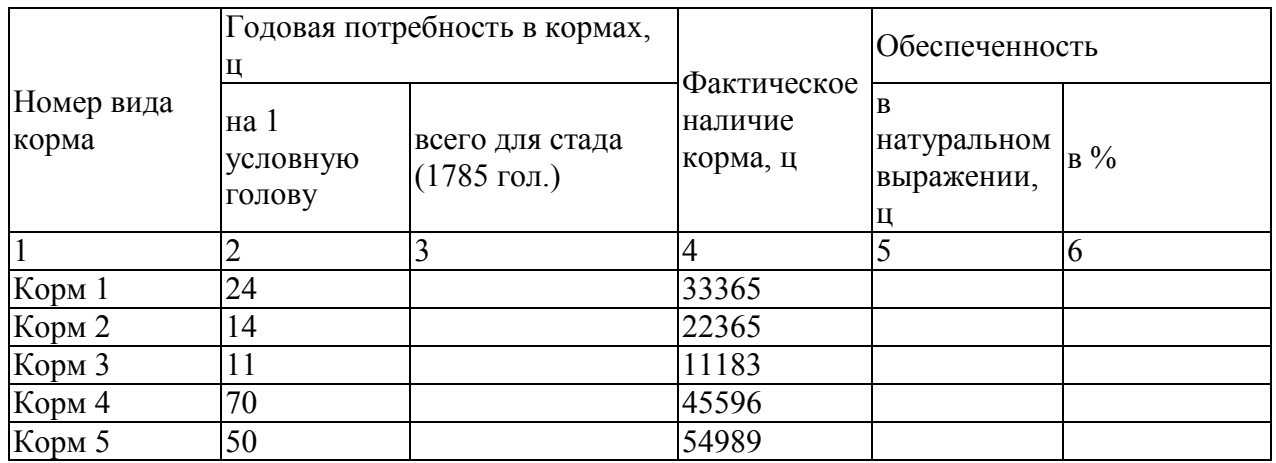

### **Вариант 14**:

По данным таблицы 19 требуется рассчитать:

1) процент убыли веса зерна после сушки (гр.4), используя для этого формулу:

#### **Х = 100\*(а-в)/(100-в),**

где **а** - процент влажности зерна до сушки;

**в** - процент влажности зерна после сушки;

2) вес зерна после сушки (гр.6) и потери в весе зерна в результате его сушки (гр.7) по каждой партии:

 $\Gamma$ р.6=гр.5 -- гр.7; гр.7=гр.5\*гр.4 / 100

Гр.4 рассчитать с точностью до 0,01%, гр.6 и гр.7 с точностью до 0,1 ц. Расчетные данные отобразить на диаграмме.

Таблица 19 - Потери в весе зерна в результате сушки

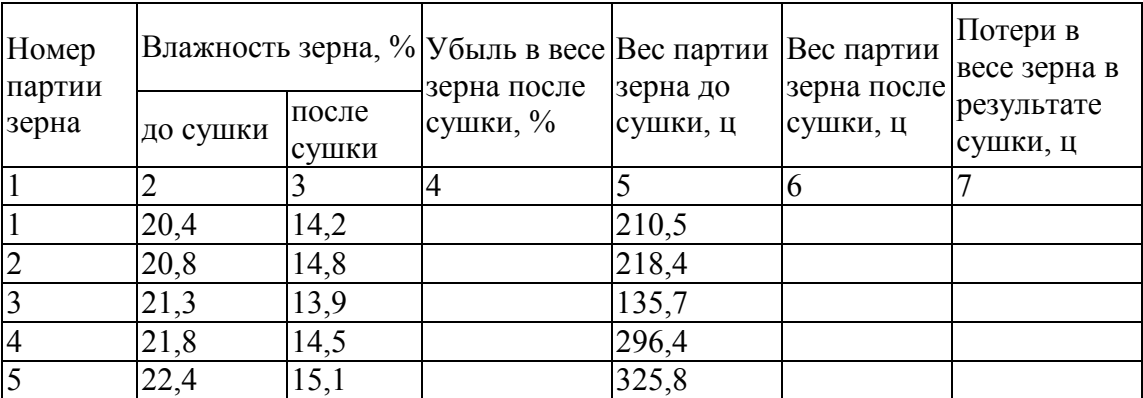

#### **Вариант 15**:

Общую потребность в семенах по всем культурам рассчитать с точностью до целых. Расчетные данные отобразить на диаграмме.

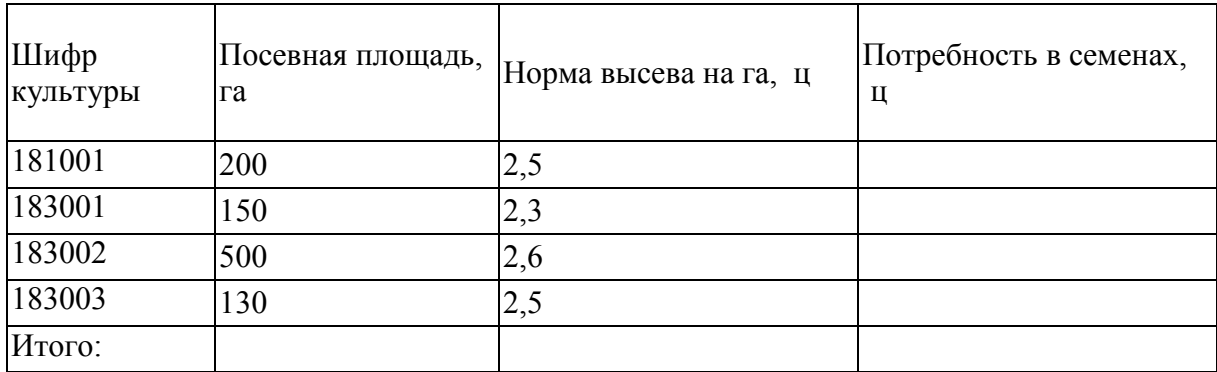

Таблица 20 - Определение в потребности в семенах

#### **Вариант 16**:

Используя данные таблицы 21, рассчитать потребность хозяйства в семенах и расходы на их потребление. Графы 4,6,7 рассчитать с точностью до 0,01 по формулам:

гр.4 = гр.2 \*гр.3; гр.6=гр.4\*гр.5; гр.7=гр.6/итого по гр.6 \*100

Построить диаграмму структуры посевных площадей.

| Культуры             | Посевная<br>площадь по<br>замеру, га | Потребность в<br>семенах, ц<br>на 1 га<br>всего |   | Ориентировочные<br>расходы на<br>потребление семян,<br>руб.<br>цена за 1 ц<br>сумма |   | Удельный вес<br>расходов по<br>каждой культуре в<br>общей сумме<br>расходов, % |  |
|----------------------|--------------------------------------|-------------------------------------------------|---|-------------------------------------------------------------------------------------|---|--------------------------------------------------------------------------------|--|
|                      |                                      | 3                                               | 4 | 5                                                                                   | 6 |                                                                                |  |
| Пшеница              | 135,65                               | $\overline{2}$                                  |   | 6,7                                                                                 |   |                                                                                |  |
| Ячмень               | 84,55                                | 2                                               |   | 4,5                                                                                 |   |                                                                                |  |
| Овёс                 | 9,06                                 | 1,3                                             |   | 4,5                                                                                 |   |                                                                                |  |
| Картофель            | 301,04                               | 29,8                                            |   | 6                                                                                   |   |                                                                                |  |
| Кукуруза на<br>силос | 5,75                                 | 0,3                                             |   | 34                                                                                  |   |                                                                                |  |
| Многолетние<br>травы | 1,64                                 | 0,18                                            |   | 255                                                                                 |   |                                                                                |  |
| Итого:               |                                      |                                                 |   |                                                                                     |   | 100                                                                            |  |

Таблица 21 - Расчёт потребности хозяйства в семенах и расходы на их потребление

#### **Вариант 17**:

Стоимость продукции рассчитать с точностью до 0,01 руб. Расчетные данные отобразить на диаграмме.

Таблица 22- Расчёт стоимости продукции

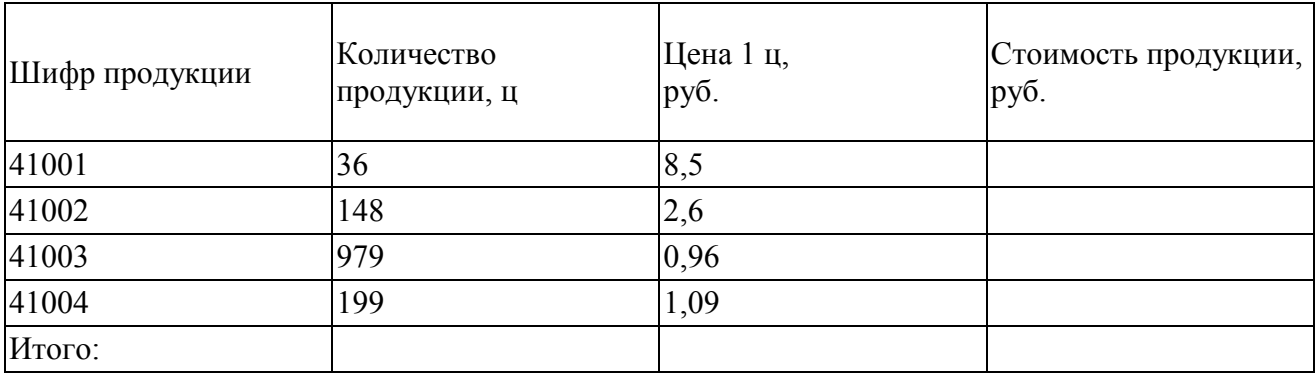

#### **Вариант 18**:

Выход валовой продукции на 100 га с/х угодий рассчитать с точностью до 0,1 тыс. руб. Объёмы производства отобразить на диаграмме.

Таблица 23 - Расчёт выхода продукции

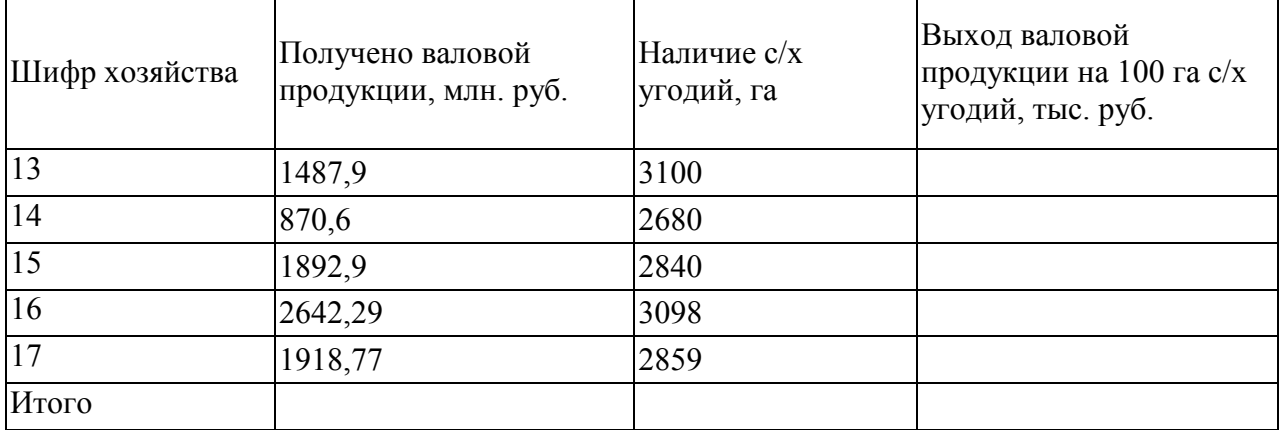

#### **Вариант 19**:

Стоимость посевного материала рассчитать с точностью до 0,1 тыс. руб. Расчетные данные отобразить на диаграмме.

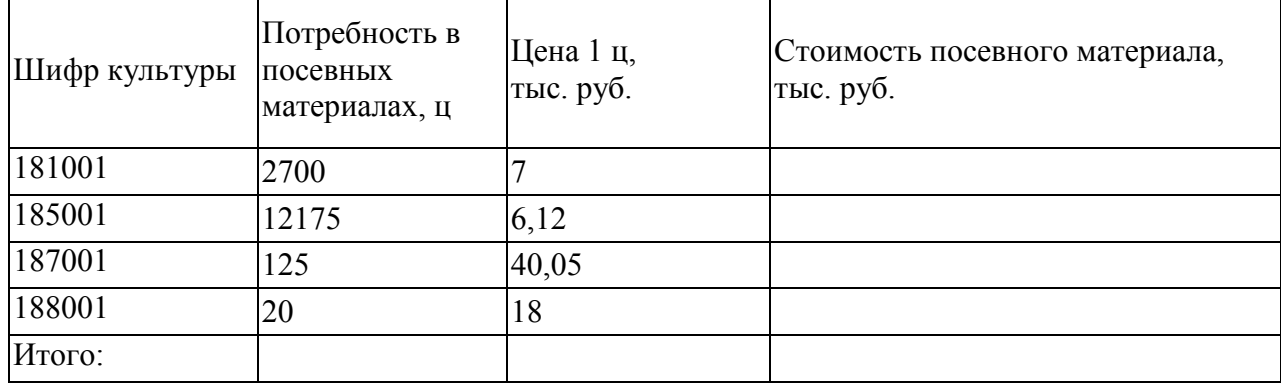

Таблица 24- Расчёт стоимости посевного материала

#### **Вариант 20**:

В таблице 25 графу 5 рассчитать с точностью до 0,01% по формуле: Гр.5=гр.4/гр.3\*100, отобразить на диаграмме выполнение плана производства продукции Таблица 25 - Выполнение плана производства с/х продукции

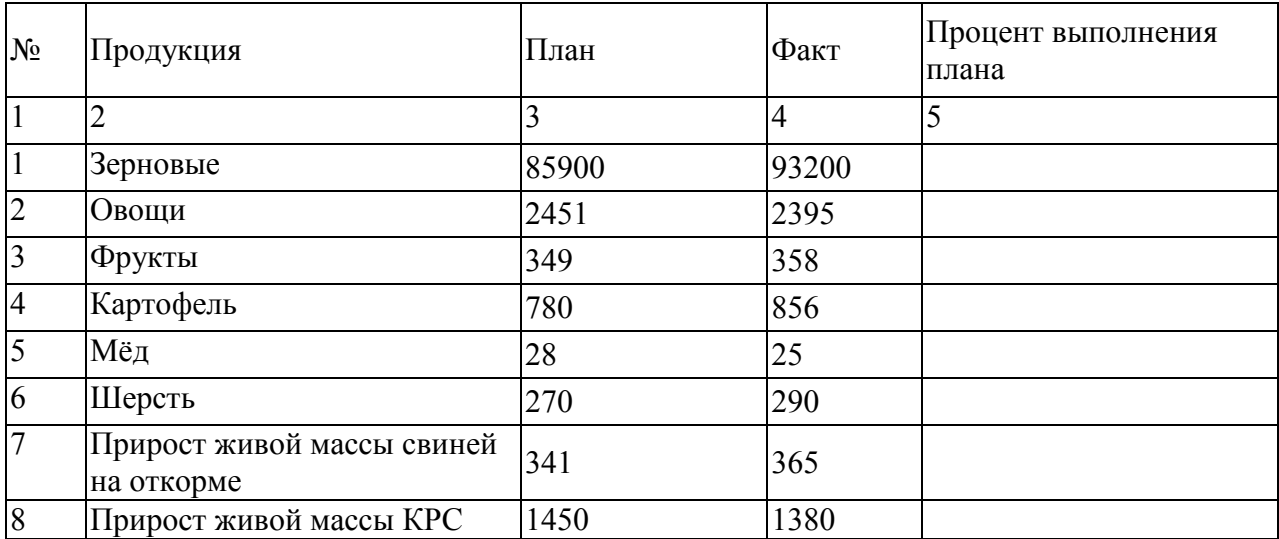

#### **Вариант 21**:

Рассчитать уточнённый балл оценки земли по зерновым культурам по формуле: гр.4=гр.2\*гр.3. Расчетные данные отобразить на диаграмме.

Таблица 26 - Расчёт уточнённого балла оценки земли по зерновым культурам

| Участки по качеству<br>земли | Процент урожайности Поправочный<br>зерновых | коэффициент | Уточнённый балл |
|------------------------------|---------------------------------------------|-------------|-----------------|
|                              |                                             |             |                 |
| $\bm{A}$                     | 100                                         |             |                 |
| Б                            | 75                                          | 0,75        |                 |
| B                            | 50                                          | 0,7         |                 |
| IГ                           | 60                                          | 0,72        |                 |

#### **Вариант 22**:

Процент коров от общего поголовья рассчитать с точностью до 0,01 % по формуле: гр.4=гр.3/гр.2\*100. Построить диаграмму структуры стада КРС по совхозам.

| Номера совхозов | Количество голов на 01.01.2014г |                   | Процент коров от общего<br>поголовья КРС |  |
|-----------------|---------------------------------|-------------------|------------------------------------------|--|
|                 | <b>BCETO KPC</b>                | в том числе коров |                                          |  |
|                 |                                 | 3                 | 4                                        |  |
|                 | 4578                            | 1624              |                                          |  |
| $\overline{c}$  | 4738                            | 1860              |                                          |  |
| $\overline{3}$  | 4561                            | 1524              |                                          |  |
| $\overline{4}$  | 4589                            | 1625              |                                          |  |
| $\overline{5}$  | 3984                            | 1214              |                                          |  |
| 6               | 3405                            | 994               |                                          |  |
| $\overline{7}$  | 5244                            | 1791              |                                          |  |
| 8               | 5135                            | 1924              |                                          |  |
| Итого:          |                                 |                   |                                          |  |

Таблица 27 - Количество крупнорогатого скота на конец года

#### **Вариант 23**:

По данным таблицы 28 рассчитать потребность в зелёных кормах. Значения в графе 3 рассчитать с точностью до 0.01%, а в графах 4 – 6 до 0.01ц к. ед, используя формулы:

 $\Gamma$ р.3 = гр.2 / итого по гр.2 \* 100

Гр.4, гр.5, гр.6 = гр.3\*на итоговое значение по этим графам.

Отобразить на диаграмме потребность лошадей в зелёных кормах по месяцам пастбищного периода.

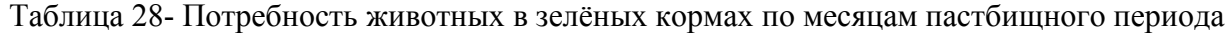

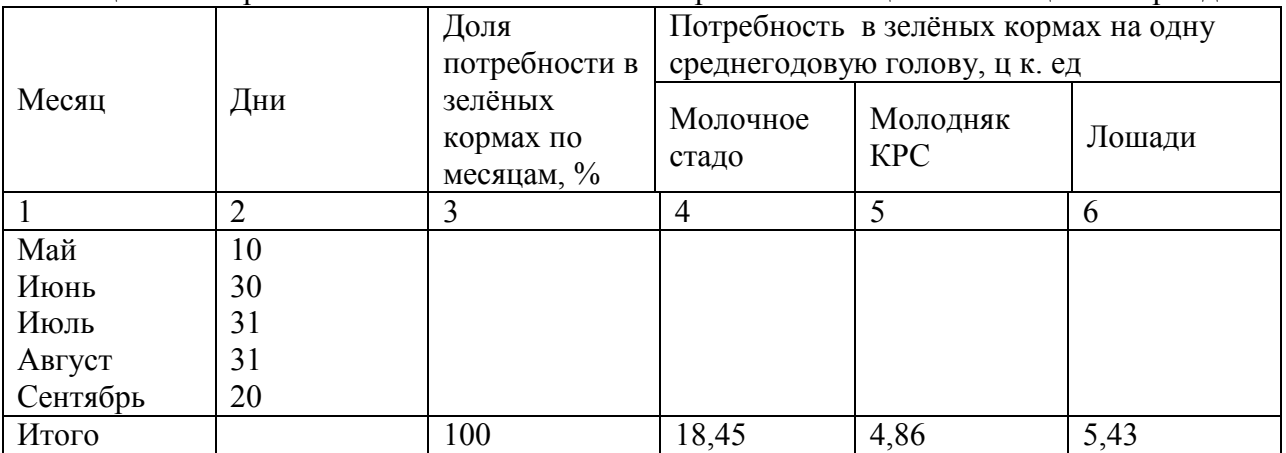

#### **Вариант 24**:

По данным таблицы 29 определить потребность в ядохимикатах и заполнить таблицу 30.

Потребность в ядохимикатах определяется умножением нормы расхода на потребность в семенах.

Потребность в семенах определяется умножением нормы высева на площадь. Расчетные данные отобразить на диаграмме.

#### Таблица 29 - Норма расхода удобрений

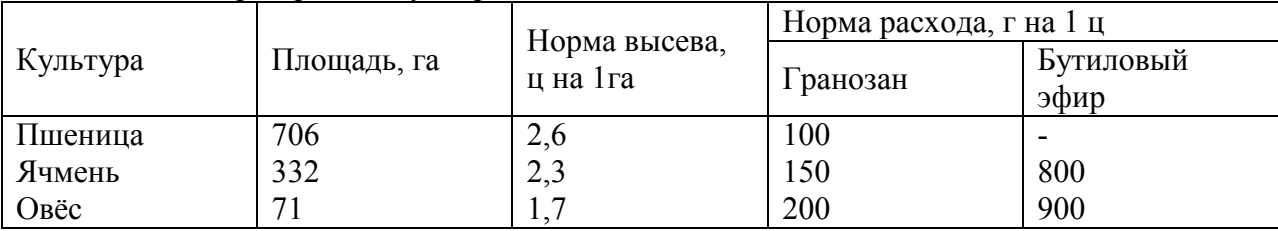

Таблица 30 - Потребность в ядохимикатах

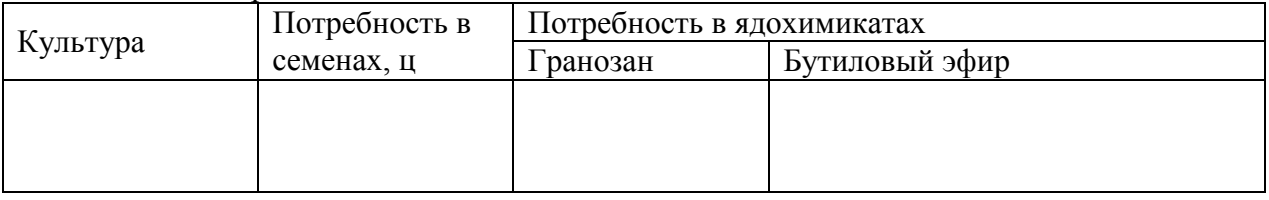

#### **Вариант 25**:

По данным таблицы 31 рассчитать потребность в кормовой площади для получения 75000 ц молока и заполнить таблицу 32.

Формулы для расчетов:

 $\Gamma$ р.2 = (75000\*структура кормов)/100

Гр.3 = гр.2 / содержимое кормовых единиц в 1ц корма

 $\Gamma$ р.4 = гр.3 / урожайность

Структуру кормовых площадей отобразить на диаграмме.

Таблица 31 – Урожайность и питательность кормов по видам

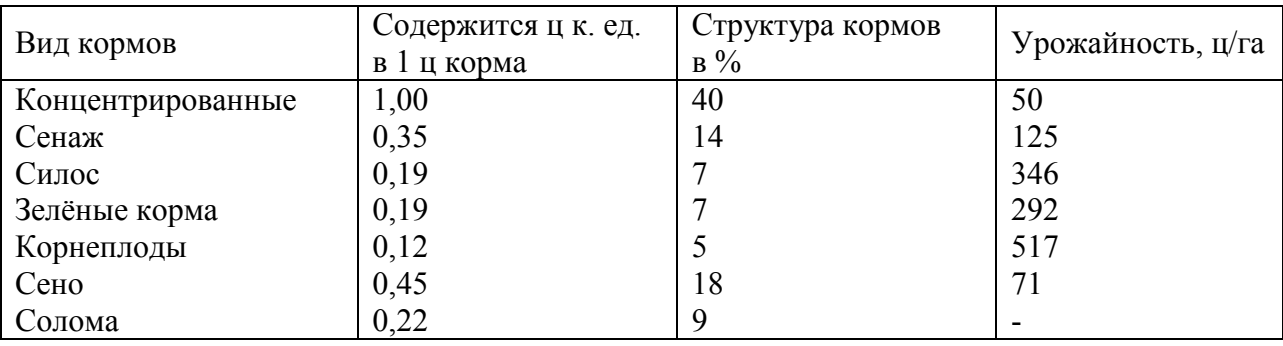

Таблица 32 – Расчет потребности в кормовых площадях по видам кормов

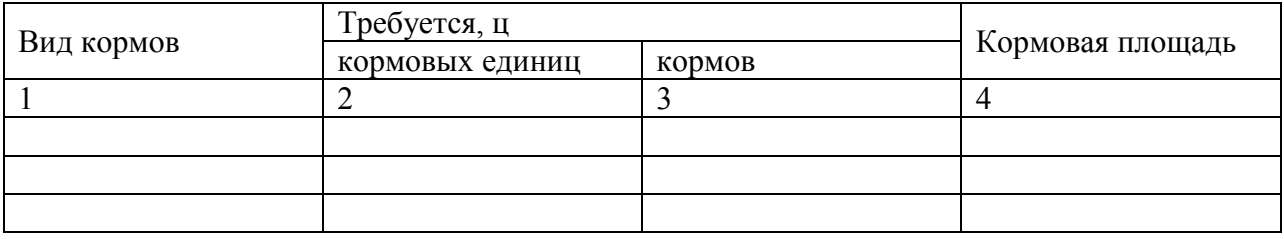

### **Вариант 26**:

Используя данные таблицы 33, рассчитать средние размеры земельных площадей совхозов по производственным направлениям.

Графу 7 рассчитать с точностью до целых, графу 8 - с точностью до 0.01%.

 $\Gamma$ р.8 = гр.7 / итого по гр.7 \* 100.

Построить диаграмму структуры земельных угодий совхозов.

|                    | Производственные<br>направления совхозов | Размеры площадей, тыс.га |                        |                     |                 | Общая                            |                  |
|--------------------|------------------------------------------|--------------------------|------------------------|---------------------|-----------------|----------------------------------|------------------|
| Номер<br>$\Pi/\Pi$ |                                          | Пашня                    | Пастбища<br>и сенокосы | Леса,<br>кустарники | Прочие<br>земли | земельная<br>площадь,<br>тыс. га | $B\%$ K<br>ИТОГУ |
|                    |                                          | 3                        | 4                      |                     | 6               |                                  | 8                |
|                    | Зерновые                                 | 22,1                     | 10,0                   | 2,5                 | 1,5             |                                  |                  |
|                    | Овощные                                  | 3,7                      | 2,1                    | 1,2                 | 0,3             |                                  |                  |
| 3                  | Свекловичные                             | 5,4                      | 1,6                    | 0,1                 | 0,2             |                                  |                  |
| 4                  | Молочно-мясные                           | 5,5                      | 3,5                    | 1,4                 | 2,8             |                                  |                  |
|                    | Мясо-молочные                            | 6,3                      | 5,4                    | 2,2                 | 2,0             |                                  |                  |
| 6                  | Свиноводческие                           | 7,6                      | 3,4                    | 4,1                 | 0,6             |                                  |                  |
|                    | Овцеводческие                            | 1,0                      | 21,3                   | 1,4                 | 1,9             |                                  |                  |
| 8                  | Птицеводческие                           | 3,2                      | 2,1                    | 0,9                 | 0,1             |                                  |                  |
| 9                  | Хлопководческие                          | 4,8                      | 5,3                    | 1,4                 | 1,8             |                                  |                  |
|                    | Итого                                    |                          |                        |                     |                 |                                  | 100,00           |

Таблица 33 - Средние размеры земельных площадей совхозов по производственным направлениям

#### **Вариант 27**:

Рассчитать потребности колхоза в машинах для возделывания и уборки сахарной свеклы на площади 640 га по формуле:  $\Gamma p.3 = (\Gamma p.2 * 640)/1000$ Расчетные данные отобразить на диаграмме.

Таблица 34 - Потребность колхоза в машинах для возделывания и уборки сахарной свеклы

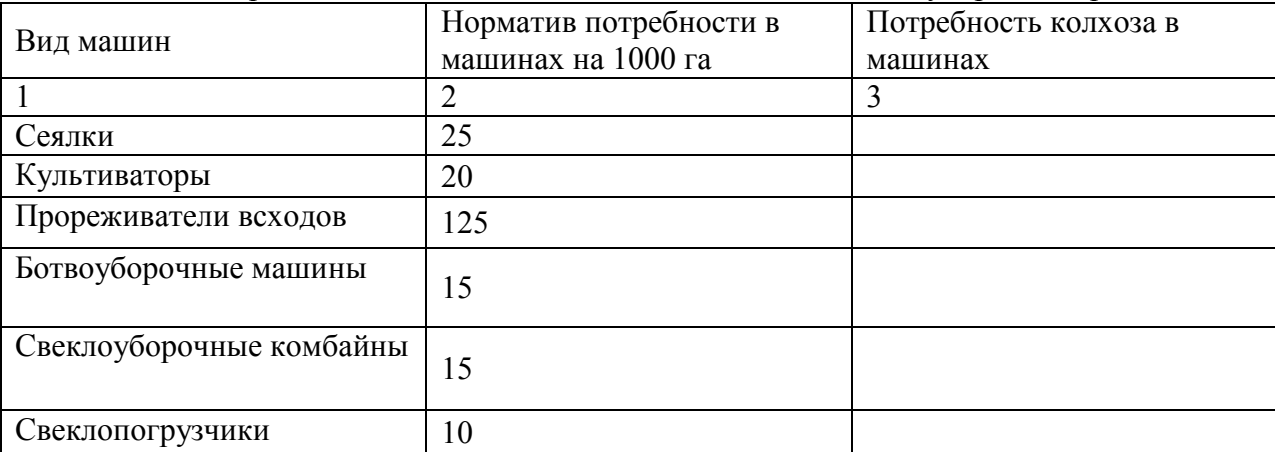

#### **Вариант 28**:

Рассчитать показатели использования тракторов различных марок, в расчете на 1 трактор, отобразить на диаграмме среднегодовое количество машин по маркам.

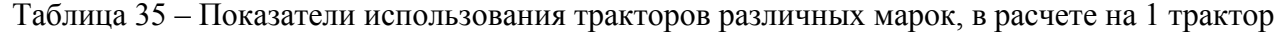

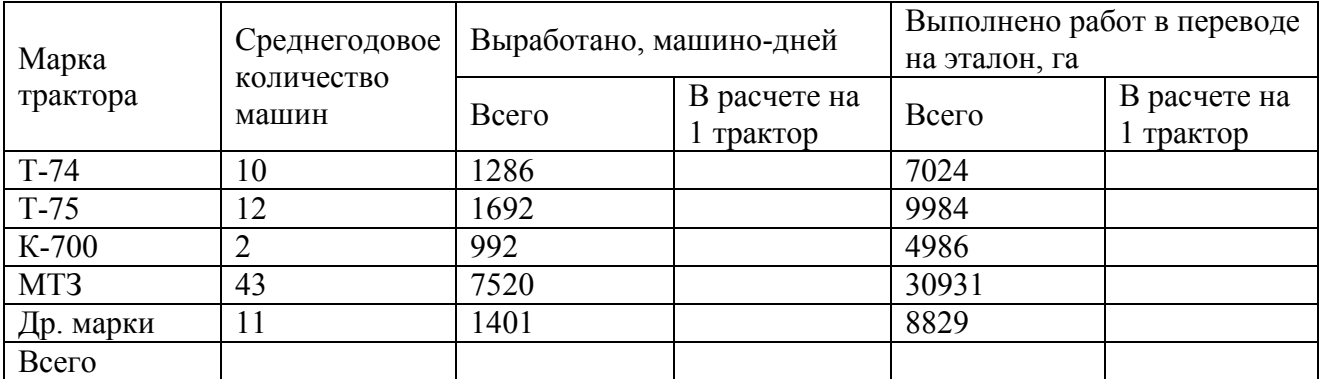

#### **РЕЦЕНЗИЯ**

рабочую "Учебная на программу дисциплины практика (информатика)", для подготовки бакалавров по направлению подготовки 38.03.02 - «Менеджмент».

ФГБОУ ВО Красноярский государственный аграрный университет

Представленная на рецензию программа оформлена с соблюдением всех требований, предъявляемых к оформлению рабочих программ по стандартам ФГОС ВО.

Учебная практика по информатике является частью учебного плана по подготовке бакалавров направления 38.03.02 - Менеджмент, входит в блок Б2. Практики

Предложенная программа проведения учебной практики позволяет достичь заявленной цели - сформировать необходимые компетенции у студентов и подготовить их к изучению дисциплин, опирающихся на учебную практику по информатике.

Предложенный в программе набор контрольных заданий позволяет установить степень освоения студентом материала дисциплины и качество сформированных навыков, закрепить полученные ранее знания в области информатики и информационных технологий.

Считаю, что представленная на рецензию рабочая программа полностью удовлетворяет требованиям ФГОС ВО и может быть использована для подготовки студентов всех профилей по направлению подготовки 38.03.02 -«Менеджмент».

Рецензент: доцент кафедры вычислительной техники ФГАОУ ВО Сибирский федеральный университет, Институт космических иох информационных технологий, канд. техн. наук

Николай Анатольевич. Никулин